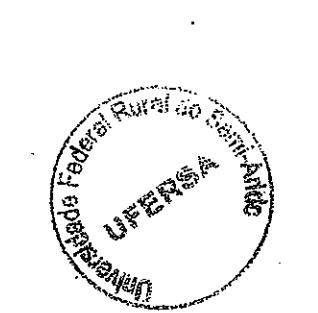

**Service** 

**PART NEW** 

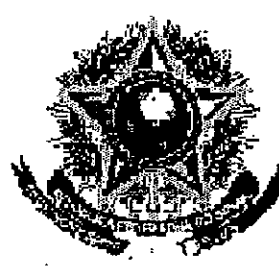

UNIVERBIDADE FEDERAL RURAL DO SEMI-ARIDO PIA AUTÉNTICA

CR.

**SERVIÇO PÚBLICO FEDERAL** 

Mossoró

Responsável pala Autenticação

## MNS ENGLY FOR THE University of Participation and Hold March Different specifications

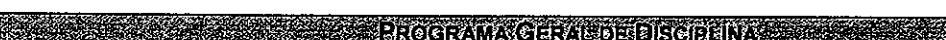

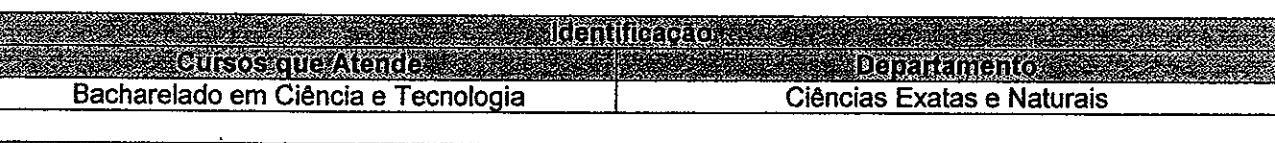

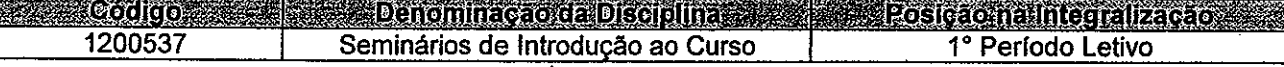

**Experience of the Contract of the Contract of the Contract of the Contract of the Contract of the Contract of Walter Martins Rodrigues** 

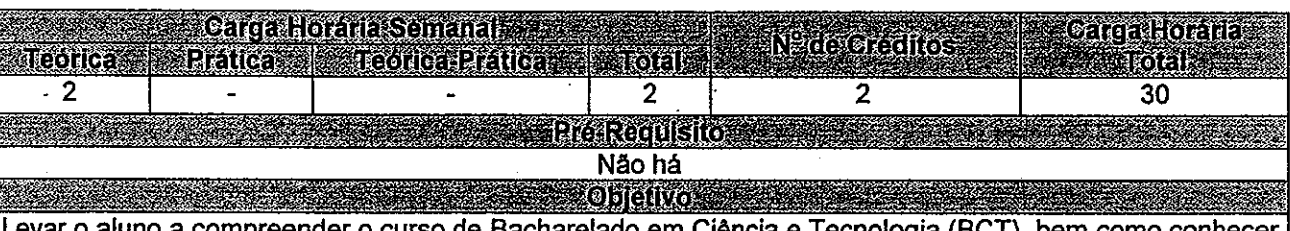

Levar o aluno a compreender o curso de Bacharelado em Ciência e Tecnologia (BCT), bem como conhecer a metodologia científica usada nas engenharias que a UFERSA oferece e estão vinculadas ao BCT leitura trabalhada dos textos acadêmico-científicos.

Contribuir para que os estudantes conheçam melhor as possibilidades vinculadas ao BCT

es lantner O que é o BCT. O que é engenharia. Ramos da Engenharia. História da engenharia. Panorama da profissão no Brasil e no mundo. O perfil do engenheiro. O exercício da profissão e a ética profissional. Métodos, ferramentas e técnicas de estudo e pesquisa.

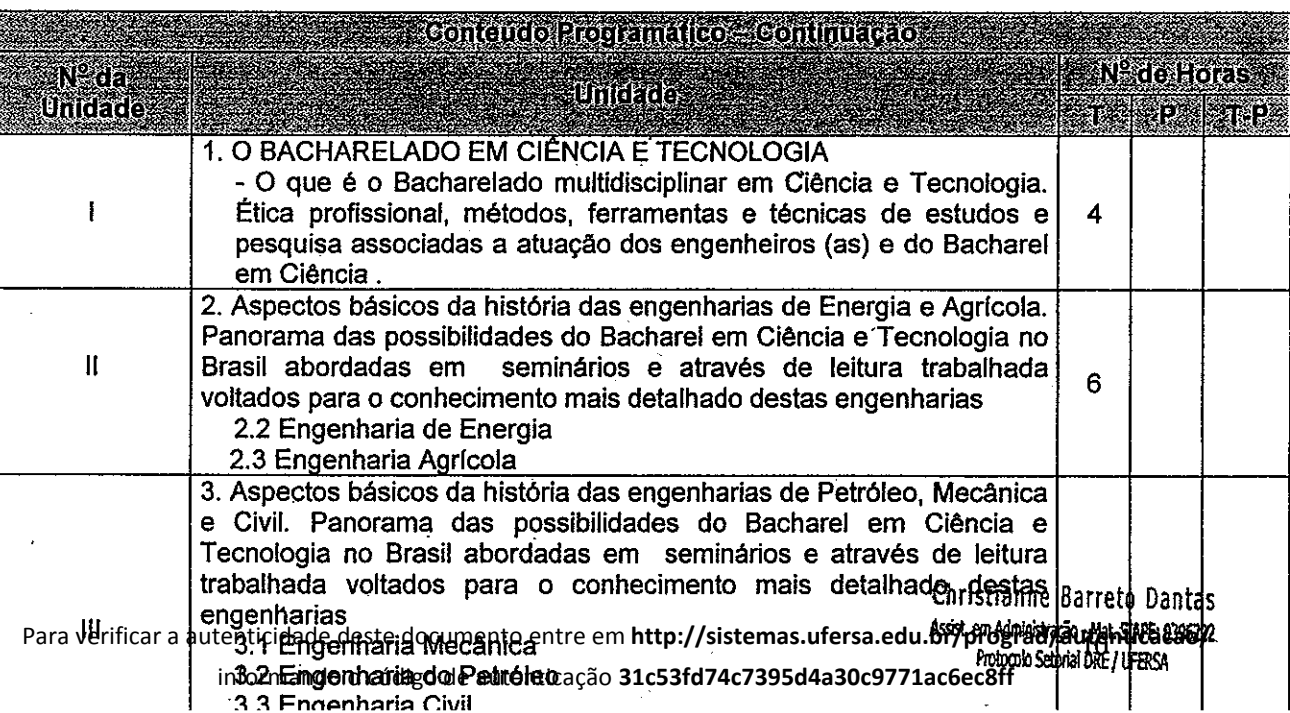

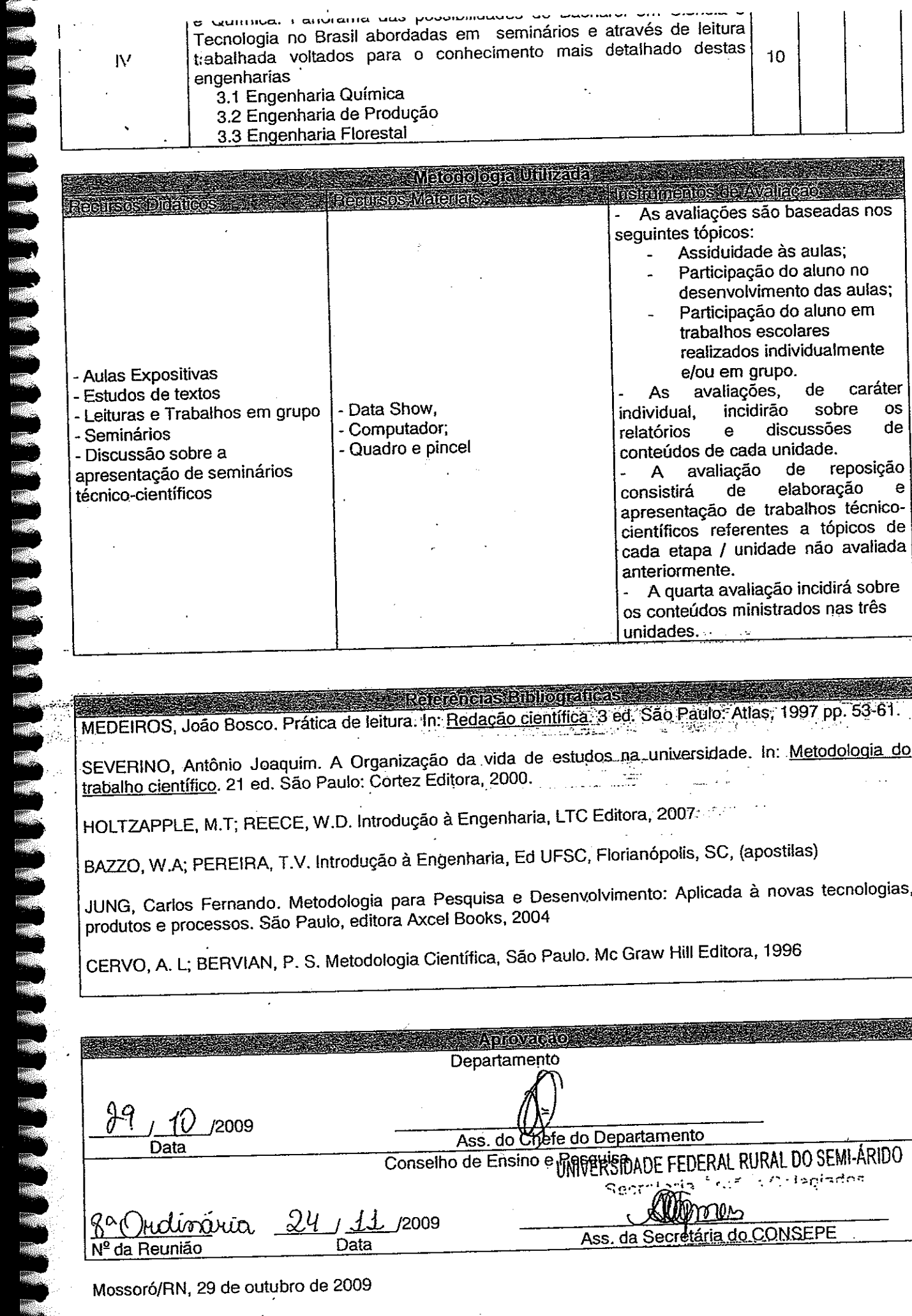

**POLITICAL** 

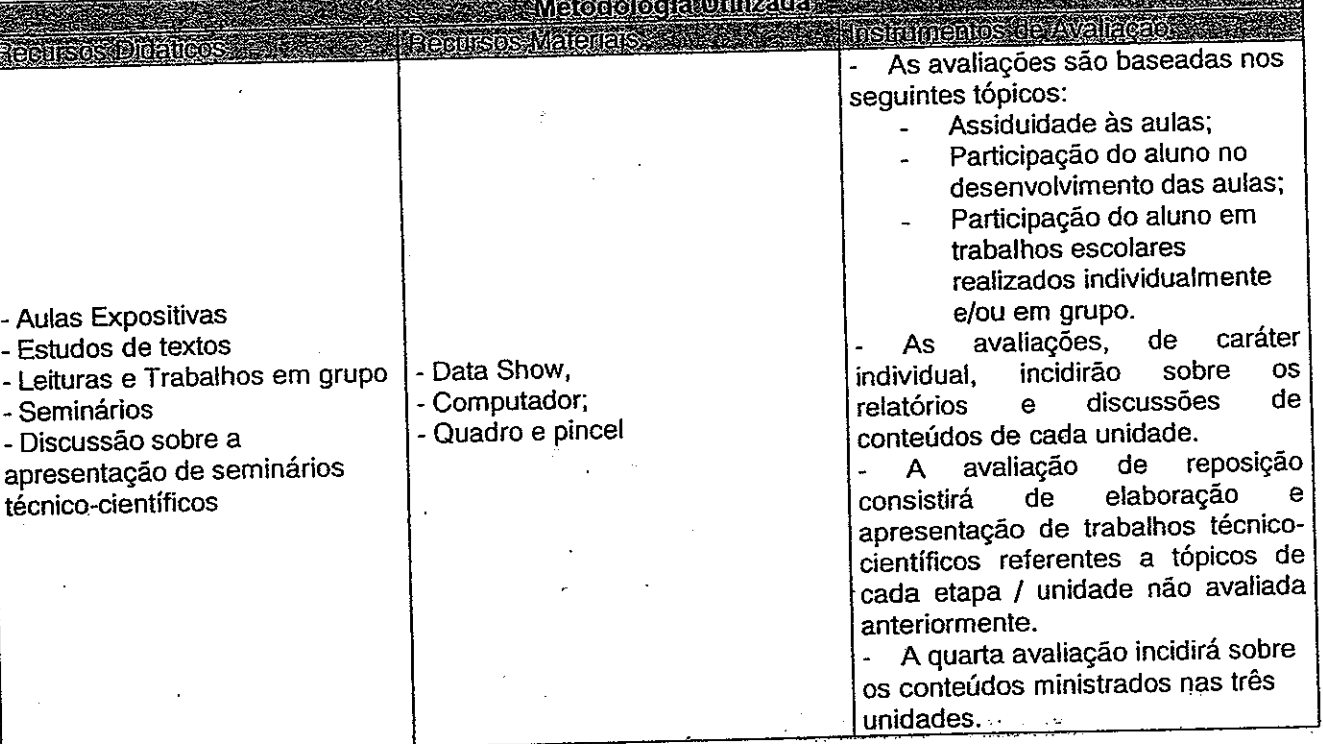

**Sexual Referencias Bibliograficas** MEDEIROS, João Bosco. Prática de leitura. In: Redação científica: 3 ed. São Paulo: Atlas, 1997 pp. 53-61.

SEVERINO, Antônio Joaquím. A Organização da vida de estudos na universidade. In: Metodologia do trabalho científico. 21 ed. São Paulo: Cortez Editora, 2000. منع<br>محمد العديديات

HOLTZAPPLE, M.T; REECE, W.D. Introdução à Engenharia, LTC Editora, 2007.

BAZZO, W.A; PEREIRA, T.V. Introdução à Engenharia, Ed UFSC, Florianópolis, SC, (apostilas)

JUNG, Carlos Fernando. Metodologia para Pesquisa e Desenvolvimento: Aplicada à novas tecnologias, produtos e processos. São Paulo, editora Axcel Books, 2004

CERVO, A. L; BERVIAN, P. S. Metodologia Científica, São Paulo. Mc Graw Hill Editora, 1996

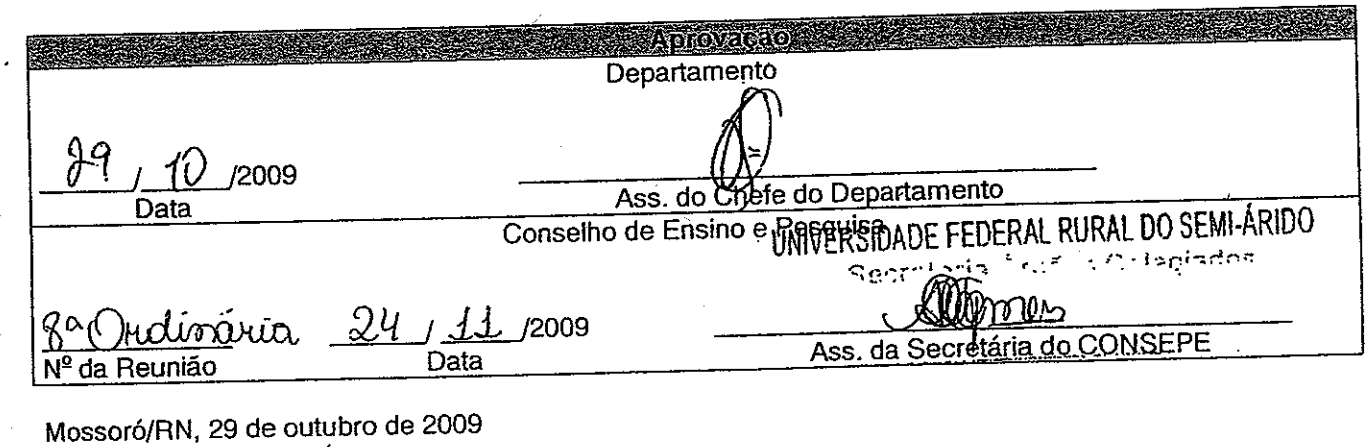

Para verificar a autenticidade deste documento entre em http://sistemas.ufersa.edu.br/prograd/autenticacao/ informando o código de autenticação 31c53fd74c7395d4a30c9771ac6ec8ff